## **Лабораторна робота 2 РОЗВ'ЯЗАННЯ ЗАДАЧІ ЛІНІЙНОГО ПРОГРАМУВАННЯ МЕТОДОМ СИМПЛЕКС-ТАБЛИЦЬ**

**Мета**: засвоїти метод симплекс-таблиць розв'язання задач ЛП.

## **2.1 Порядок виконання роботи**

Розглянемо метод на прикладі такої задачі:

$$
F(x_1, x_2) = 3x_1 + 2x_2 \rightarrow \max
$$
  

$$
\begin{cases} 3x_1 + x_2 \le 21 \\ 2x_1 + 3x_2 \le 30 \\ 2x_2 \le 16 \end{cases} \rightarrow x_2 \le 8
$$
  

$$
x_1 \ge 0, x_2 \ge 0.
$$

Математична модель задачі приводиться до канонічного вигляду.

Нерівності обертаються в рівності шляхом введення вільних змінних –  $x_3$ ,  $x_4$ ,  $x_5$  відповідно:

$$
F(x_1, x_2, ..., x_5) = 3x_1 + 2x_2 + 0x_3 + 0x_4 + 0x_5 \rightarrow max
$$
  

$$
\begin{cases} 3x_1 + x_2 + 1x_3 + 0x_4 + 0x_5 = 21 \\ 2x_1 + 3x_2 + 0x_3 + 1x_4 + 0x_5 = 30 \\ x_2 + 0x_3 + 0x_4 + 1x_5 = 8 \\ x_1, x_2, ..., x_5 \ge 0. \end{cases}
$$

Отримується початковий допустимий базисний розв'язок задачі, який задовольняє всім умовам-обмеженням:

$$
x_1 = 0, x_2 = 0, x_3 = 21, x_4 = 30, x_5 = 8.
$$

Складається вихідна симплекс-таблиця

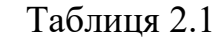

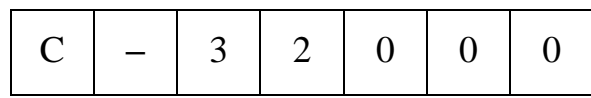

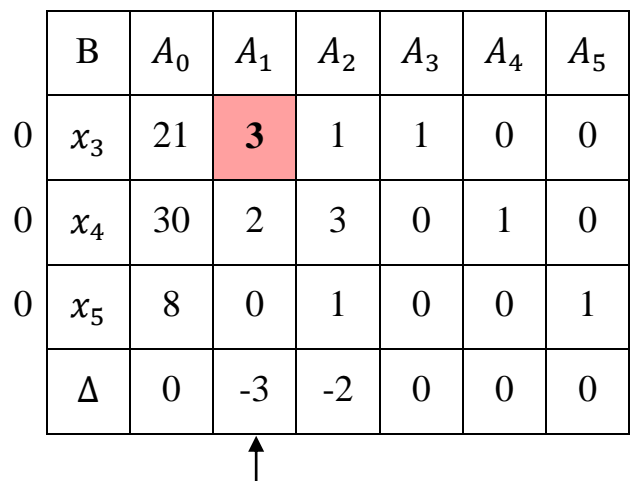

Оцінки індексного рядка розраховуються таким чином:

 $\Delta_0 = 0 \cdot 21 + 0 \cdot 30 + 0 \cdot 8 = 0$  $\Delta_1 = 0 \cdot 3 + 0 \cdot 2 + 0 \cdot 0 - 3 = -3$  $\Delta_2 = 0 \cdot 1 + 0 \cdot 3 + 0 \cdot 1 - 2 = -2$  $\Delta_3 = 0 \cdot 1 + 0 \cdot 0 + 0 \cdot 0 - 0 = 0$  $\Delta_4 = 0 \cdot 0 + 0 \cdot 1 + 0 \cdot 0 - 0 = 0$  $\Delta_5 = 0 \cdot 0 + 0 \cdot 0 + 0 \cdot 1 - 0 = 0.$ 

Аналізуються оцінки індексного рядка.

Розв'язуємо задачу ЛП на тах, маємо в індексному рядку найвід'ємнішу оцінку ∆1= −3, а у відповідному стовпці додатні елементи, тому можливий перехід до іншого, більш кращого розв'язку задачі.

Визначається напрямний стовпець –  $A_1$  (за найвід'ємнішою оцінкою), який вказує на змінну, що вводитиметься в базис для покращення розв'язку задачі –  $x_1$ .

Визначається напрямний рядок –  $x_3$  (за найменшим з відношень елементів стовпця  $A_0$  до елементів напрямного стовпця  $A_1$  – min  $\{\frac{21}{3}\}$  $\frac{21}{3}$ ;  $\frac{30}{2}$  $\frac{30}{2}$ } = 7). Змінна  $x_3$ виводитиметься з базису.

На перетині напрямного стовпця та напрямного рядка знаходиться напрямний елемент –  $x_{31} = 3$ .

Розраховуються елементи наступної симплекс-таблиці:

Таблиця 2.2´

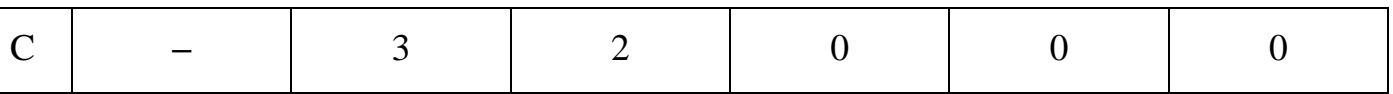

| B       | $A_0$                       | $A_1$                     | A <sub>2</sub>            | $A_3$                     | $A_4$                     | $A_5$                     |
|---------|-----------------------------|---------------------------|---------------------------|---------------------------|---------------------------|---------------------------|
| $x_1$   | 21:3                        | 3:3                       | 1:3                       | 1:3                       | 0:3                       | 0:3                       |
| $x_4$   | $30 - \frac{21 \cdot 2}{3}$ | $2-\frac{3\cdot 2}{3}$    | $3-\frac{1\cdot 2}{3}$    | $0 - \frac{1 \cdot 2}{3}$ | $1 - \frac{0 \cdot 2}{3}$ | $0 - \frac{0 \cdot 2}{3}$ |
| $x_{5}$ | $8-\frac{21\cdot 0}{3}$     | $0 - \frac{3 \cdot 0}{3}$ | $1 - \frac{1 \cdot 0}{3}$ | $0 - \frac{1 \cdot 0}{3}$ | $0 - \frac{0 \cdot 0}{3}$ | $1 - \frac{0 \cdot 0}{3}$ |
|         |                             |                           |                           |                           |                           |                           |

Таблиця 2.2

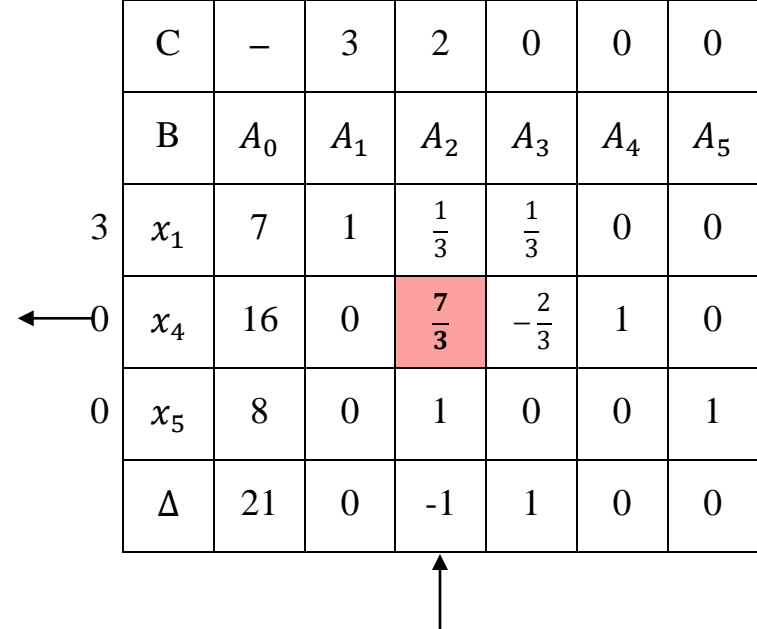

Оскільки серед оцінок індексного рядка ще є від'ємна ( $\Delta_2 = -1$ ), а у відповідному стовпці  $A_2$  є додатні елементи, то процес розв'язання продовжується, тому що можливий перехід до більш кращого розв'язку задачі, пов'язаного з більшим значенням цільової функції.

Напрямний стовпець –  $A_2$ , напрямний рядок –  $x_4$ , напрямний елемент –  $x_{42} = \frac{7}{3}$  $\frac{7}{3}$ .

Будується наступна симплекс-таблиця.

Таблиця 2.3´

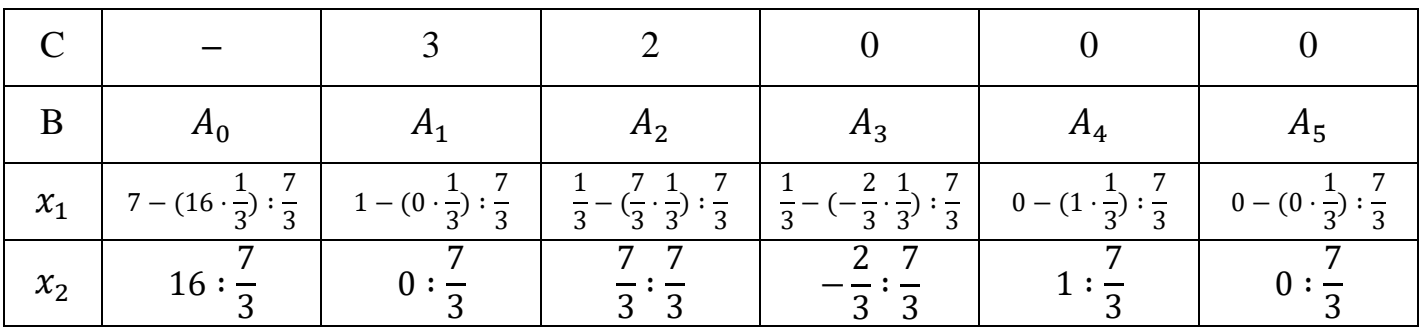

Таблиця 2.3

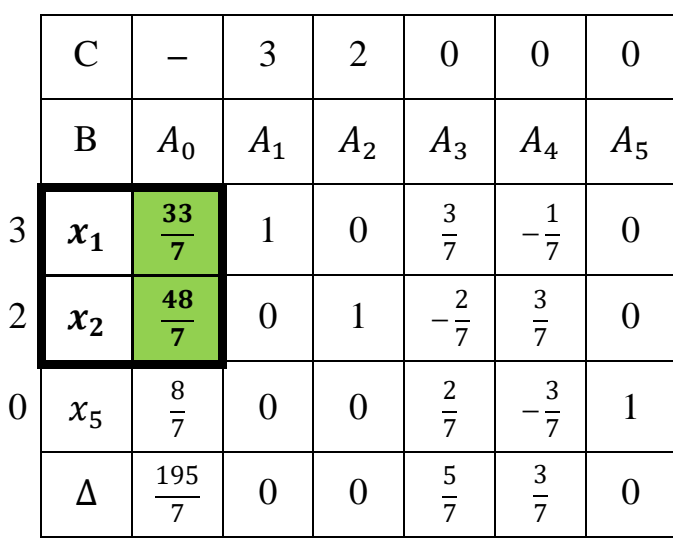

В індексному рядку всі оцінки  $\Delta_1, \Delta_2, ..., \Delta_5 \ge 0$ , тому отриманий оптимальний розв'язок задачі:

$$
x_1=\frac{33}{7}, x_2=\frac{48}{7}, F_{max}=\frac{195}{7}.
$$

## **Завдання**

Розв'язати задачу лінійного програмування методом симплекс-таблиць.

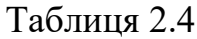

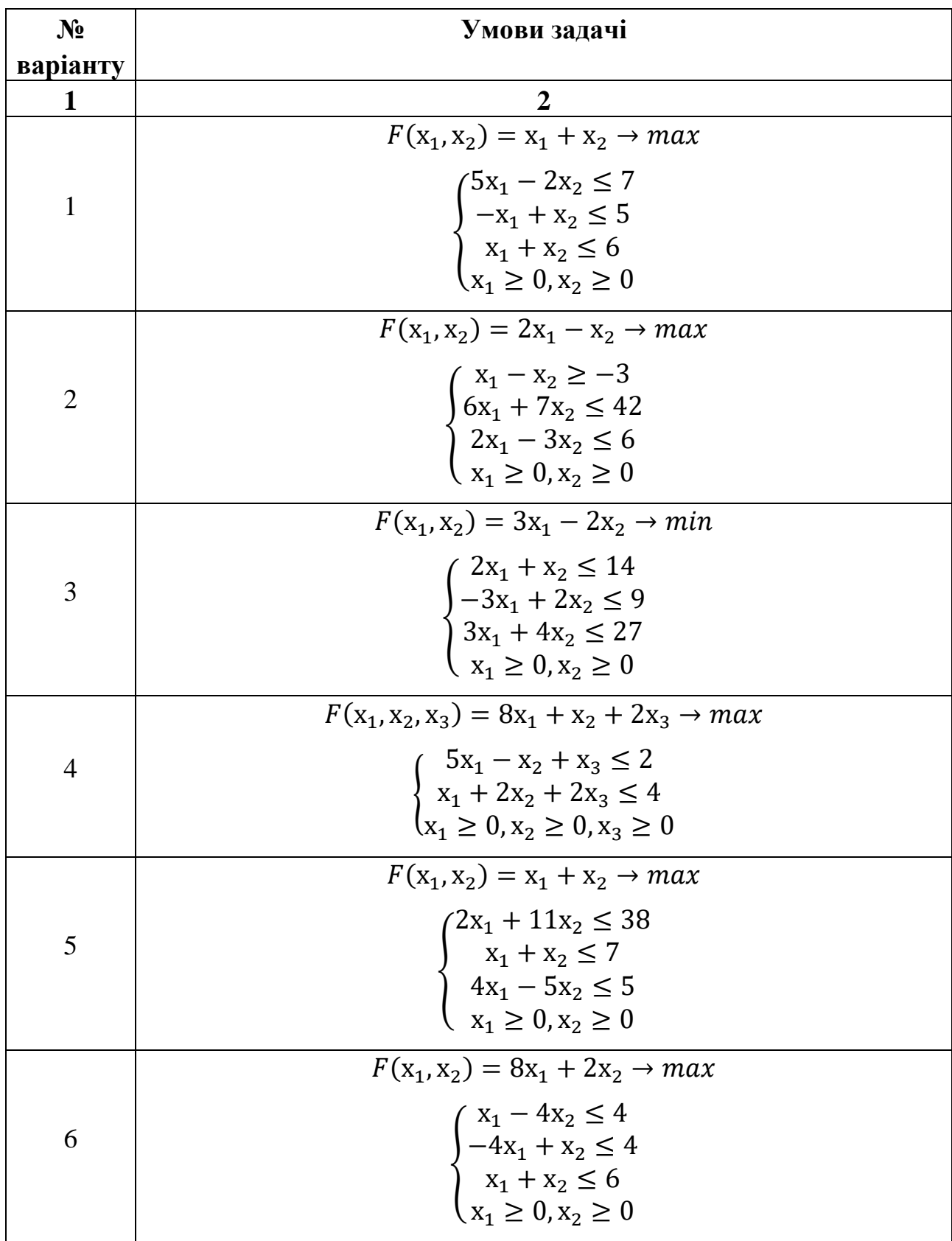

## Продовження табл. 2.4

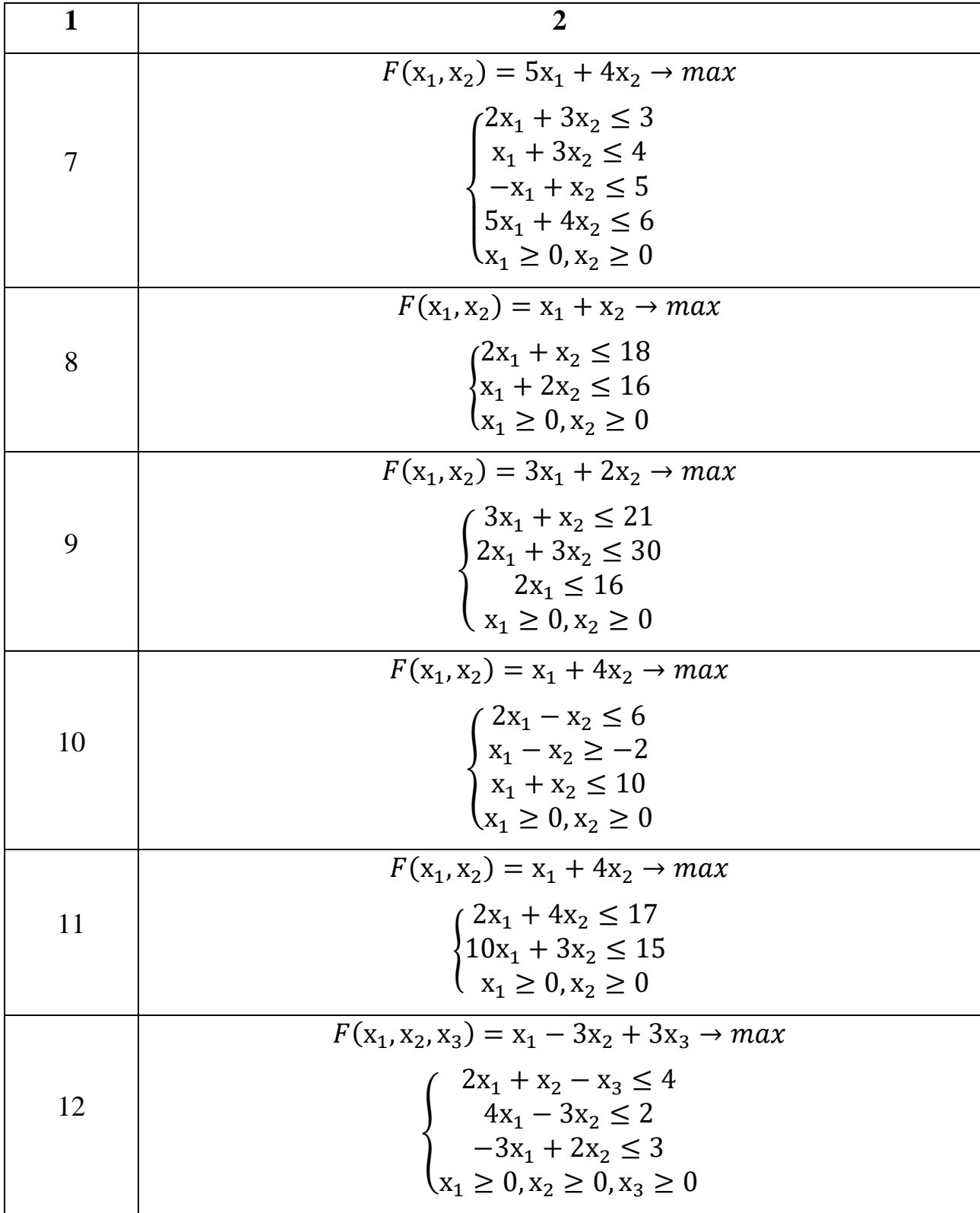

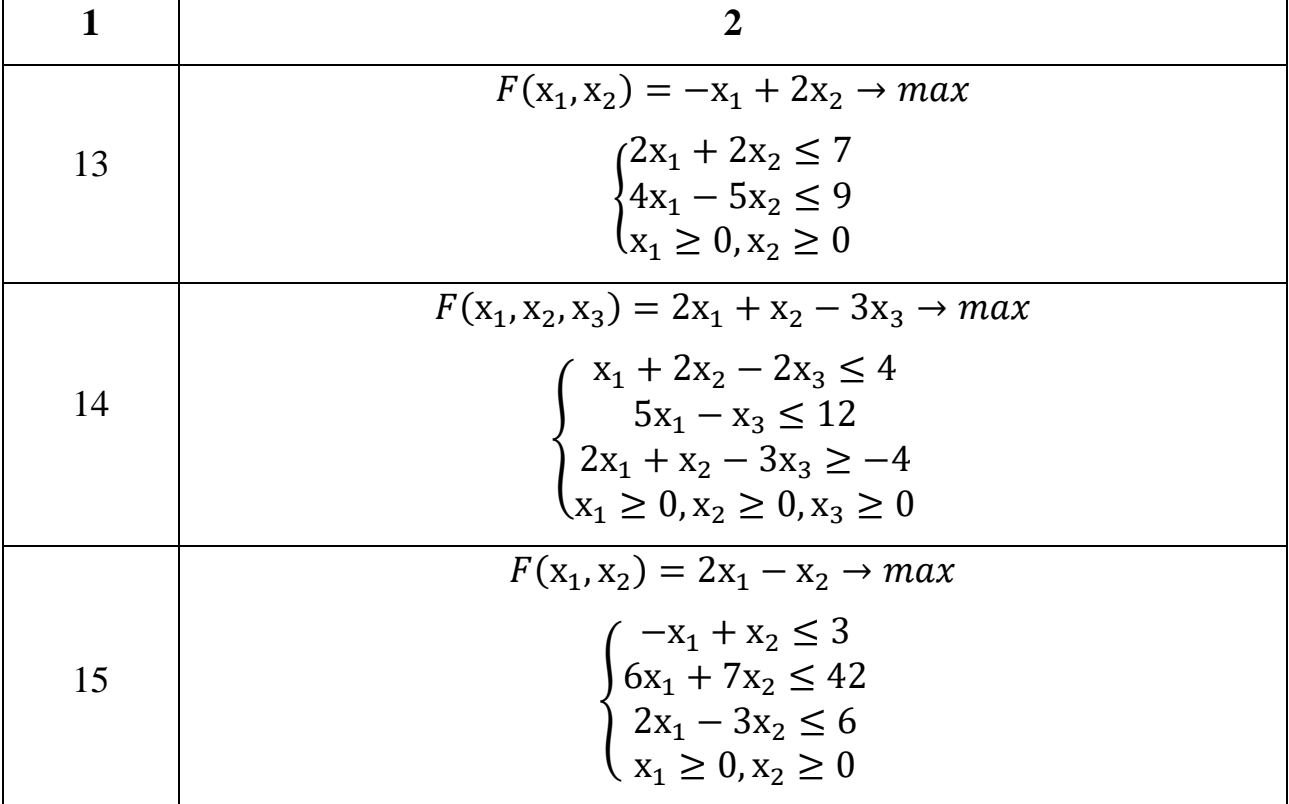